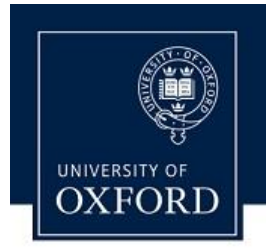

## **BRAHMS DATABASE**

**Management of Natural History** 

## Management Software for Botanic Gardens

*Please refer to the BRAHMS manual section [BRAHMS for Botanic Gardens](https://herbaria.plants.ox.ac.uk/bol/Content/software/v8/BRAHMS_Manual.pdf) for details on all aspects of this BRAHMS module.* 

*The [Getting Started](https://herbaria.plants.ox.ac.uk/bol/Content/software/v8/Getting_Started_BRAHMS.pdf) guide and [video clips](https://herbaria.plants.ox.ac.uk/bol/brahms/software/v8videos) show you how things work.*

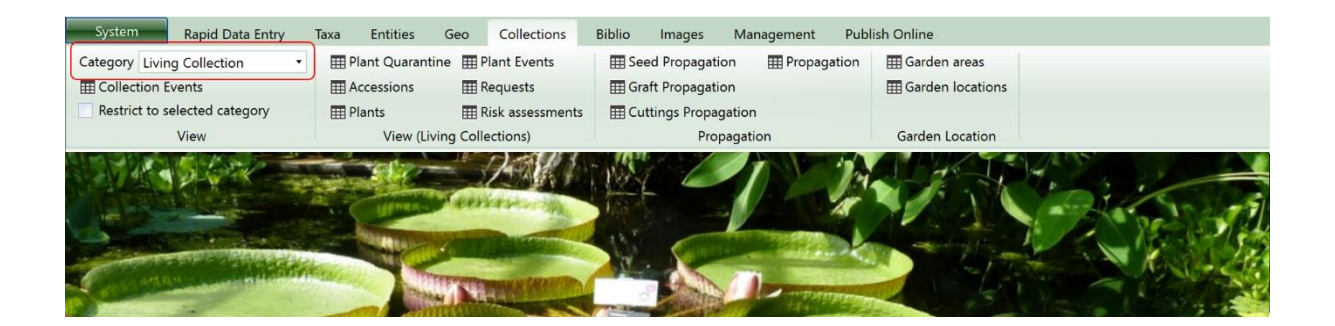

The living collections module in BRAHMS is database software for the management of botanical gardens, arboreta, estates and other horticultural projects. The module uses all the standard BRAHMS features to edit, query, report, map, export and publish online with additional and comprehensive features for managing garden accessions and plants.

As living collections data are fully integrated within BRAHMS, it becomes possible to develop a system for both curation and research enabling you to review these collections alongside any other associated collections that your BRAHMS system is managing.

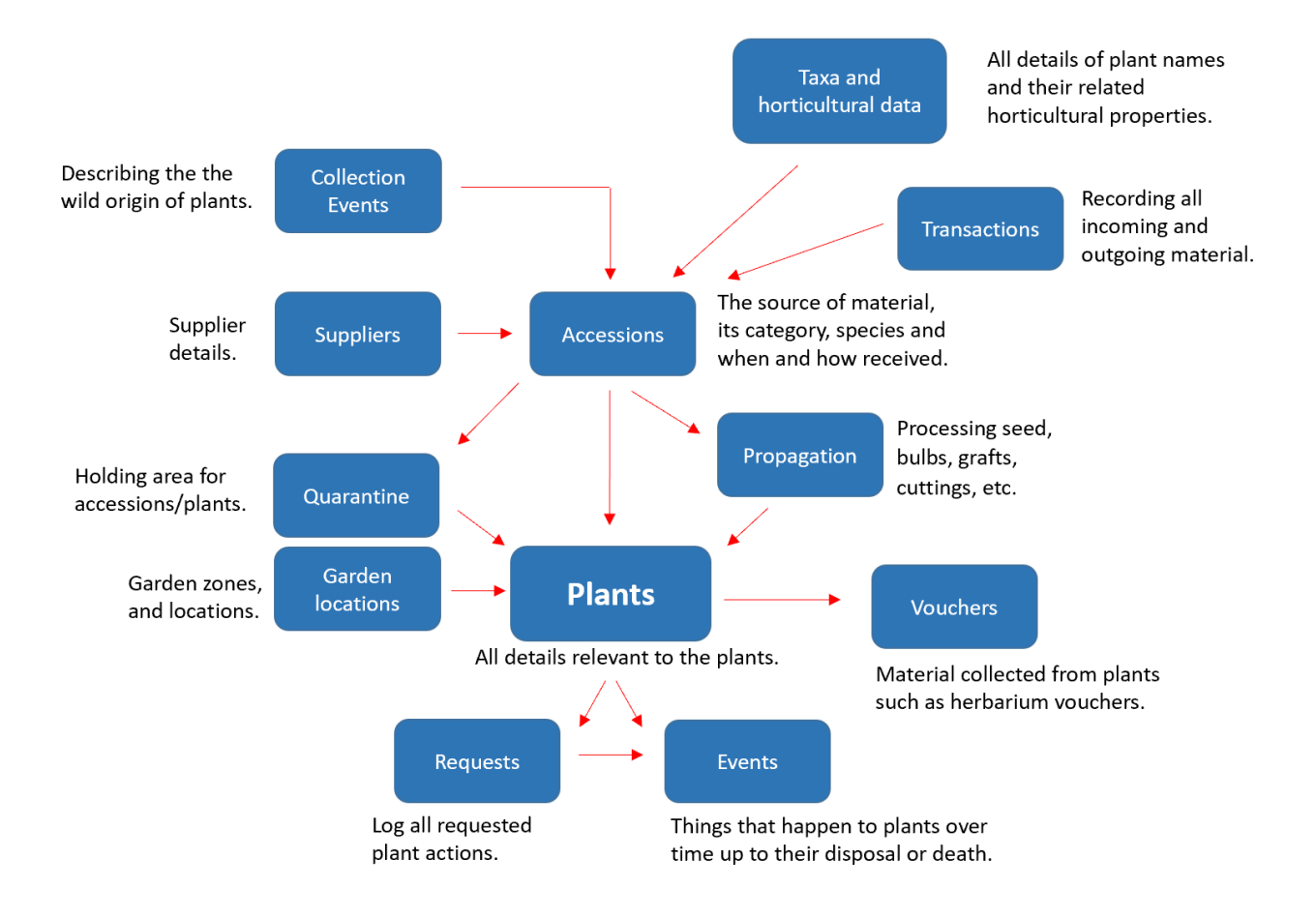

## *The key components of the living collections module.*

- Develop an infrastructure of taxa for all ICN and ICNCP ranks from higher level classifications down to infraspecific levels, cultivars and hybrids. Add synonymy, common names, trade names, groups, series, grexes, patent IDs, descriptions, native distribution, hardiness, shade tolerance, water requirements, conservation status and more.
- Store accession records with details of the type and amount of material received, who and where from, the original or derived source, and the initial identification.
- Add production propagation details for all plants including cuttings, grafts and seed.
- Add plant records, linked to accessions, with all details from planting out to disposal or death.
- Use the interactive ArcGIS mapping features to edit and display data. Or hook up to your preferred GIS. Record garden locations from a defined garden area or theme zone down to pinpoint map location with options to record bed, grid numbering and map shape files.
- Events for plants can be recorded. Examples are plant maintenance and stock-checks; name changes; observations on leaf flush, flowering, fruiting, disease and cause of death. Requests can be logged in the plant management requests file with their ongoing status.
- Manage incoming material, garden exchanges and other transaction categories as defined.
- Link images and documents to accessions and plants as physical files or media library URLs.
- Optimize data capture using the Rapid Data Entry module.
- Vouchers may be added from original wild collections and/or established garden plants.
- Publish a virtual botanic garden or online plant catalogue.